# **O** Unify OpenScape Business

## Atos Unify OpenScape Business

OpenScape Business ist die moderne und zukunftssichere All-In-One-Lösung für Unified Communication & Collaboration speziell zugeschnitten auf die Anforderungen von kleinen und mittleren Unternehmen mit einem oder mehreren Standorten.

OpenScape Business bietet kleinen und mittleren Unternehmen die Antwort auf deren individuelle und vielseitige Kommunikationsanforderungen, vereint in einer flexiblen und skalierbaren Lösung. Die OpenScape Business Architektur ermöglicht einen Einsatz unabhängig von der vorhandenen Telefonie-Infrastruktur – egal ob klassische Telefonie, IP oder DECT. Von leistungsstarker Telefonie bis zur umfassenden Unified Communication (UC) Komplettlösung liefert OpenScape Business Unternehmen mit bis zu 1500 Teilnehmern, bzw. 2000 Teilnehmern in einem Netzwerk, immer die richtige Lösung.

Mit Circuit, der cloud-basierten WebRTC-Lösung von Unify, die verbunden ist mit OpenScape Business, erleben Kunden wie die Zusammenarbeit in Teams auf einfache Art und Weise wesentlich verbessert wird. Erfahren Sie mehr auf www.yourcircuit.com.

## All-In-One-Lösung für kl. und mittl. Unternehmen

OpenScape Business ist die All-In-One-Lösung für kleine und mittlere Unternehmen und bietet:

- Integrierte Sprachdienste, Präsenzmanagement (Anwesenheitsstatus), Drag&Drop-Konferenz, visuelle Voicemail (Sprachboxen), AutoAttendant, Multimedia Contact Center, IM (Instant Messaging, d. h. Sofortnachrichten), Mobility, Verzeichniszugriff mit Datenbankanbindung, Fax, Integration in Geschäftsprozesse und vieles mehr
- Individuell auf den Arbeitsplatz und die Arbeitsweise abgestimmte UC-Clients
- Oberflächen-Integration von OpenScape Web Collaboration
- Lösungen für Kunden mit einem Standort oder netzweite Lösungen mit mehreren Standorten
- Permanente (CAPEX) oder Subscription-basierte (OPEX) Nutzungsmodelle bieten dem Kunden volle Flexibilität

## Einheitliche Lösungsarchitektur

OpenScape Business bietet eine einheitliche Lösungsarchitektur.

#### OpenScape Business Modelle

In Abhängigkeit von der vorhandenen Infrastruktur sind verschiedene OpenScape Business Modelle für unterschiedliche Ausbaugrößen verfügbar: X1, X3, X5, X8.

Zusätzlich ist es möglich, die OpenScape

Business Software auf einem Standardserver (Softswitch), voll virtualisiert oder gehostet in einem privaten Datacenter zu betreiben.

#### Unterstützte Teilnehmer

Summe aus IP-, analogen und digitalen Teilnehmern:

- X1, X3, X5, X8: bis zu 500 Teilnehmer
- OpenScape Business S: bis zu 1500 IP-Teilnehmer

## The New Way to Work- Der neue Weg zu arbeiten

OpenScape Business Telephony, Unified Communication und Collaboration

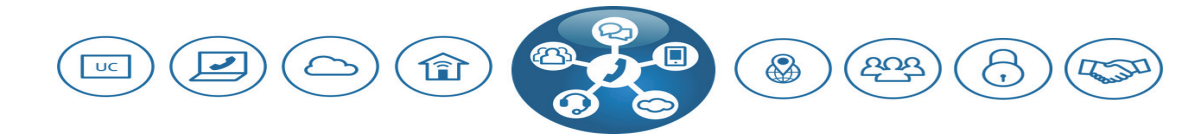

Vereint leistungsstarke Enterprise Telefonie, Präsenz, Chat Konferenz, Mobility, Voicemail, Fax, Collaboration, Video, Contact Center und Sicherheit in einer zukunftssicheren Lösungsarchitektur

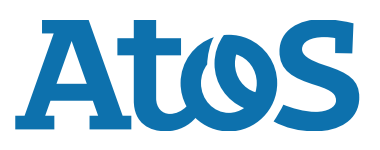

#### Optimiertes Hardwarekonzept

Mit den bereits integrierten VoIP- und Data Komponenten sowie der skalierbaren, sicheren und flexiblen Mainboard Architektur ist OpenScape Business zukunftssicher aufgestellt.

#### UC

UC ist bereits auf dem Mainboard vorgeleistet:

- für bis zu 50 Teilnehmer für OpenScape Business X1
- für 300-500 Teilnehmer auf dem OpenScape Business X3/X5/X8 V3 Mainboard

#### UC-Software und Hardware

UC-Software und Hardware inkl. Drag&Drop-Konferenz und Multimedia Contact Center.

#### Kommunikationsschnittstellen

Für die vielseitigen und heterogenen Anforderungen sind alle Kommunikationsschnittstellen vorhanden:

- IP
- digital
- analog
- DECT
- alle gängigen Amtsschnittstellen für die Sprachkommunikation
- Unterstützung für neue SIP/IP-basierten Amtsanschlüsse bereits integriert

### FLexible Nutzung

OpenScape Business passt sich den Geschäftsbedürfnissen an und bietet dem Nutzer je nach Wunsch verschiedene Abrechnungsmodelle an, entweder auf permanenter Basis (CAPEX) oder auf monatlicher Abrechnungsbasis nach tatsächlicher Nutzung (OPEX, Subscription).

## Unified Communication & Collaboration

Unified Communication (UC) ist eine Technologie zur Verbesserung der Kommunikation in Unternehmen und integriert verschiedene Kommunikationsmedien in einer einheitlichen Anwendungsumgebung. OpenScape Business vereinfacht die Geschäftsprozesse in Unternehmen unter anderem durch ein durchgängiges Präsenzmanagement, z. B. leiten Sie Anrufe automatisch zum Mobiltelefon, wenn sie außer Haus sind. Aber auch die Bereitstellung von Einwahlkonferenzen, persönlicher Voicemail (Sprachbox), persönlicher Faxbox, Instant Messaging (IM), Einsatz des Mobiltelefons als Nebenstelle der Telefonanlage, Contact Center, Video und Web Collaboration sind in dieser einheitlichen Lösung vereint. UC optimiert die Geschäftsabläufe, Arbeitszeit wird eingespart, die Mitarbeiter sind zufriedener und Unternehmen werden profitabler.

#### Anwesenheitsstatus

Behalten Sie den Überblick über die Verfügbarkeit und Erreichbarkeit Ihres Teams, auch standortübergreifend!

Über automatisch generierte Ansagen zum Anwesenheitsstatus können Sie auch externe Anrufer über Ihren Status informieren, z. B. "Im Meeting bis 12 Uhr". Dies erlaubt ein effektiveres Arbeiten, weil Ihre Kunden entscheiden können, was Sie tun möchten: eine Nachricht hinterlassen oder gleich einen Kollegen kontaktieren. Ändern Sie den Anwesenheitsstatus über Ihren UC-Client oder über Ihr Telefon. Durch die Verknüpfung mit dem Outlook-Kalender und dem Kalender für Mac (Ical) wird der Anwesenheitsstatus automatisch gesetzt, wenn im Termin bestimmte Schlüsselworte eingetragen wurden.

#### Drag&Drop-Konferenzen

Reisekosten sparen, schnell und effektiv Informationen austauschen: Nutzen Sie dazu die Konferenzmöglichkeiten von OpenScape Business!

#### Favoritenliste

Speichern Sie die Rufnummern Ihrer wichtigsten Geschäftspartner und Kollegen in Ihrer persönlichen Favoritenliste!

Das erlaubt die schnelle Kontaktaufnahme ohne langes Suchen der Rufnummer.

#### Verzeichnisse

Durchsuchen Sie automatisch alle verbundenen Telefonbücher (Verzeichnisse im System, Exchange; verbunden über LDAP oder den OpenDirectory Service) mit einem Suchbefehl! Das garantiert den geringsten Aufwand beim Suchen eines Kontaktes.

#### Wählen per Mausklick

Sie finden die Rufnummer eines Kunden in einer Mail oder im Internet und möchten Kontakt aufnehmen. Kein Problem: Markieren Sie die Rufnummer und wählen Sie diese dann automatisch! Sie verlieren keine Zeit durch das Eintippen der Rufnummer am Telefon.

#### Anrufjournal

Wer hat wann angerufen und wen habe ich nicht erreicht? Das Anrufjournal gibt jederzeit darüber Auskunft und erlaubt die Kontaktaufnahme mit einem Klick.

#### Statusbezogene Anrufumleitung

Leiten Sie Ihr Telefon z. B. auf Ihr Mobiltelefon um, wenn Sie außer Haus sind? Sie vergessen dies manchmal? Dann hilft Ihnen die automatische Weiterleitung von Anrufen. Nach dem Setzen des Anwesenheitsstatus z. B. auf "Außer Haus" werden Ihre Anrufe z. B. automatisch zu Ihrem Mobiltelefon weitergeleitet. Mit dem mobilen Client geht das natürlich auch bequem von unterwegs.

#### CallMe!

Sie sind im Hotel, müssen aber noch einige dienstliche Telefongespräche führen und scheuen zusätzliche Kosten? Kein Problem, "CallMe!" hilft.

Wählen Sie bei aktivierter "CallMe!"-Funktion Ihren Kontakt im UC-Client. OpenScape Business ruft Sie dann im Hotelzimmer an und verbindet Sie mit Ihrem Gesprächspartner. Die Kosten für das Gespräch trägt Ihre Firma und Sie sparen Zeit.

When "CallMel" is enabled, you can dial your contact in the UC client. OpenScape Business then calls you in your hotel room and connects you with your business partner. Your company pays for the costs of the call, and you save time.

#### Persönlicher AutoAttendant

Geben Sie den Anrufern Optionen, um Ihre Erreichbarkeit zu steigern: "Drücken Sie die 1 und Sie erreichen mich auf dem Handy. Mit der 2 können Sie mir eine Nachricht hinterlassen."

#### Popup-Fenster

Eingehende Anrufe werden sofort am PC per Popup dargestellt. Sie entscheiden, was Sie tun: Anruf annehmen oder direkt weiterleiten – und das alles per Mausklick! Nach der Annahme eines Gesprächs wechseln die angebotenen Optionen automatisch: Sie können z. B. Web Collaboration starten oder eine Anrufnotiz per E-Mail weiterleiten.

#### Sprach- und Faxbox

Nutzen Sie Ihre persönliche Sprachbox effektiver, lassen Sie sich eingehende Sprachnachrichten per Mail zusenden, greifen Sie über den UC-Client schnell auf die wichtigen Nachrichten zu.

Sparen Sie sich lange Wege zum Faxgerät. Ihre persönliche Faxbox ermöglicht das Empfangen und Senden von Faxen direkt über Ihren PC.

#### Benachrichtigungen

Eingehende Sprach- und Faxnachrichten können automatisch per E-Mail, SMS oder durch einen Anruf (z. B. auf dem Mobiltelefon) signalisiert werden.

#### Instant Messaging

Kommunizieren Sie über Chat in Echtzeit mit einem Kollegen, z. B. wenn dessen Telefon besetzt ist, Sie den Kollegen aber dennoch schnell erreichen müssen, weil Sie einen wichtigen Kunden am Telefon haben.

#### Sprachaufzeichnung

Schneiden Sie ein Gespräch oder eine Konferenz einfach mit. So gehen Ihnen keine Details verloren.

#### Cloud Collaboration mit Unify Phone und Video

OpenScape Business kann mit der cloudbasierten Unify Video Applikation erweitert werden, die Mehrwerte für die Zusammenarbeit im Team bietet, z. B. Video, Chat, Konferenzen, Bildschirmfreigabe und standardisierte Integration mit anderen Drittanbieteranwendungen. Mit dem Unify Phone Telefonie-Konnektor Service als Verbindungselement zwischen OpenScape Business und Unify Video kann die Anwendung mit zusätzlichen OpenScape Business Telefonie Funktionen ergänzt werden, um das gesamte Portfolio von der Telefonie bis zu Team Collaboration aus einer Lösung anzubieten.

## **Zugriffsschutz**

Sicherheit wird groß geschrieben! Ein 6 stelliges Passwort sichert den Zugriff auf den Client und die Sprachbox. Natürlich müssen die Standardcodes beim ersten Zugriff geändert werden.

## OpenScape Business UC-**Clients**

Ihnen stehen abhängig von der gewählten UC-Lösung verschiedene UC-Clients mit unterschiedlichen Funktionen und Integrationsmöglichkeiten zur Verfügung. Wählen Sie, abhängig von Ihrer Arbeitsweise, den für Sie optimalen OpenScape Business UC-Client aus.

#### Device@Home

Mit Device@Home kann der Anwender ein OpenScape Business Systemtelefon, wie z.B. OpenScape Desk-Phone CP, Open-Stage, myPortal @work oder myPortal to go via WiFi im Home-office nutzen und sich somit vollwertig in die Unternehmenskommunikation integrieren.

#### myPortal @work

myPortal @work bietet eine vereinheitlichte neue Oberfläche inclusive WebRTC basiertem VoIP/Softphone mit einfachstem Zugriff auf alle UC Funktionen, wie Präsenzanzeige in den Favoriten inklusive Anrufstatus, Hotkey Wahl, Telephony Hyperlinks (tel:), Schnellsuche in Verzeichnissen, Telefonbuch, Voicemail und einem konversationsbasierten Anrufjournal auf Nutzerbasis. Alle diese Informationen werden zentral in der neuen Konversationsansicht angezeigt. So haben sie als Nutzer alle wichtigen Informationen im Überblick. Der neue UC Client passt sich Ihrem Desktop an und stellt verschiedene Ansichten zur Verfügung je nach Nutzungsverhalten.

Clients für mobile Mitarbeiter mit Android, iOS Smartphones oder Tablets. Mobile Mitarbeiter haben somit Zugriff auf UC-Funktionen wie z.B. Präsenz, Sprachnachrichten oder Wählen aus den lokalen Kontaktdaten des Smartphones, egal wo und zu welcher Zeit sie unterwegs sind. Das mobile Endgerät wird damit voll in die Unternehmenskommunikation integriert.

Durch vom Anwender einstellbare unterschiedliche Wahlverfahren im mobilen GSM-Netz (Callback, Callthrough) oder im WiFi-Netz können die Kosten von Sprachanrufen am Mobiltelefon gesenkt werden.

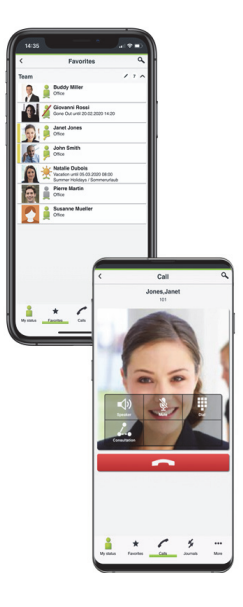

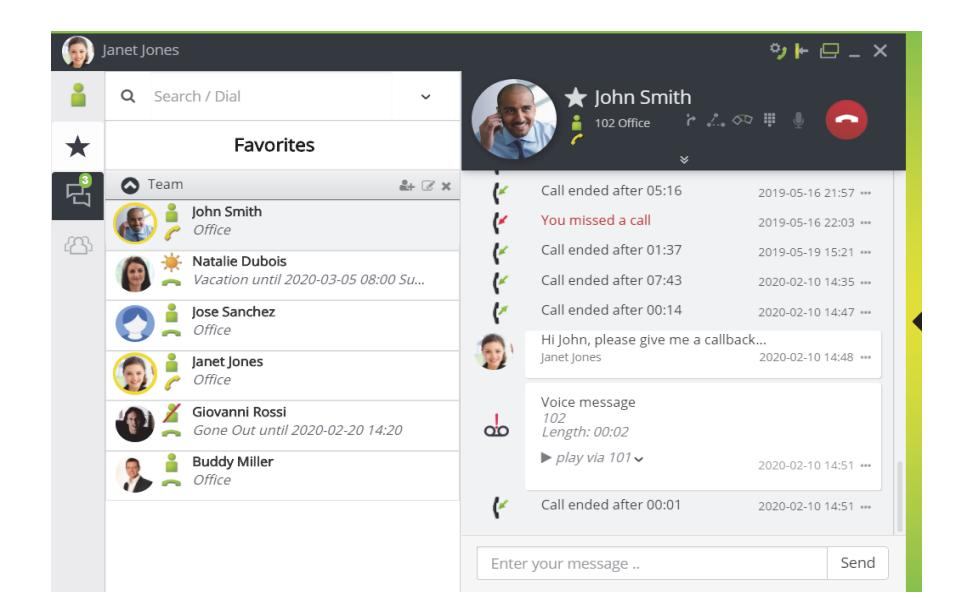

#### myPortal for Desktop

myPortal for Desktop bietet Zugriff auf alle UC Suite-Funktionen von OpenScape Business. Im Vergleich zu myPortal @work sind weitere Funktionen wie z. B. Drag&Drop-Konferenzen, persönliche Faxbox, Wählen per Mausklick und "Call-Me!" verfügbar.

myPortal for Desktop ist in verschiedenen Varianten verfügbar.

#### Unified Communication für OpenScape DeskPhone CP

Mit der UC Integration auf dem CP400/ 600/700/710 stehen Ihnen neben den leistungsstarken Telefoniefunktionen auch weitere UC Mehrwertdienste zur Verfügung. Sie können, falls berechtigt, den Präsenzstatus Ihres Teamkollegen einsehen oder Ihren eigenen Status z.B. auf "Besprechung" setzen. So ist jeder Mitarbeiter immer perfekt informiert. Dank den Favoriten können Sie sich die wichtigsten Funktionen direkt auf Taste legen. In dem Menü Konversationen haben Sie alles in einer Liste vereint ( Wahl, Anruferlisten, Schnellzugriff und Suche in Verzeichnissen, etc.). Auf dem CP600/700/ 710 kann additiv ein Video Stream, z.B. zu einer Türsprechstelle/ IP Kamera angezeigt werden.

#### myPortal for Outlook

Mit myPortal for Outlook lassen sich alle UC Suite-Funktionen von myPortal for Desktop nahtlos in Microsoft Office Outlook integrieren. So hat z. B. jeder Benutzer direkten Zugang zu seinen persönlichen Sprach- und Faxnachrichten und kann direkt aus seinen Outlook-Kontakten (via MS Contact Card) wählen, den Chat nutzen oder diese für die Planung von Telefonkonferenzen verwenden.

#### myPortal for Teams Plugin

OpenScape Business myPortal for Teams Plugin ergänzt die Microsoft Teams Collaboration Lösung mit Telefonie und UC Funktionalitäten, wie Steuerung eines angeschlossenen OpenScape Business Systemtelefons, Verzeichniszugriff mit Kontaktsuche und Wahlmöglichkeit.

Zusätzliche UC-Funktionen können mit dem darunter liegenden myPortal for Outlook UC Client angeboten und parallel betrieben werden.

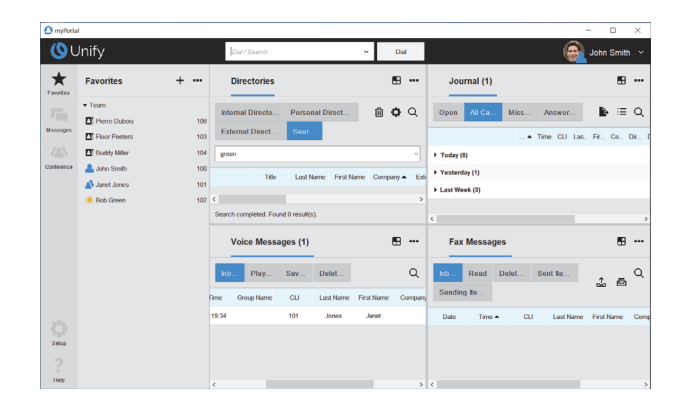

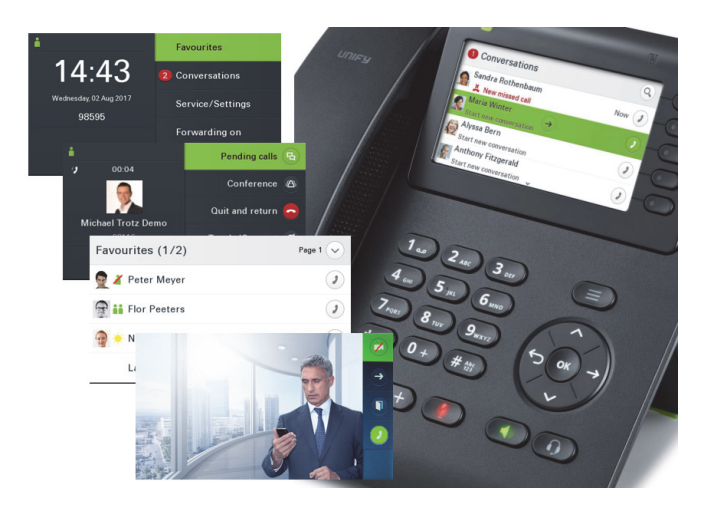

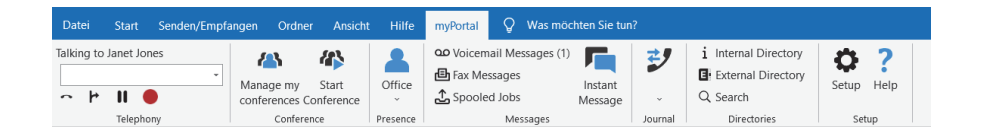

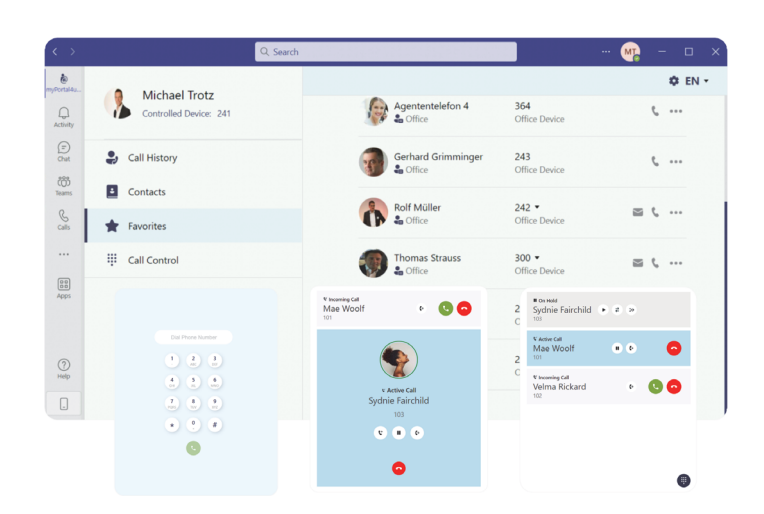

## UC client performance features

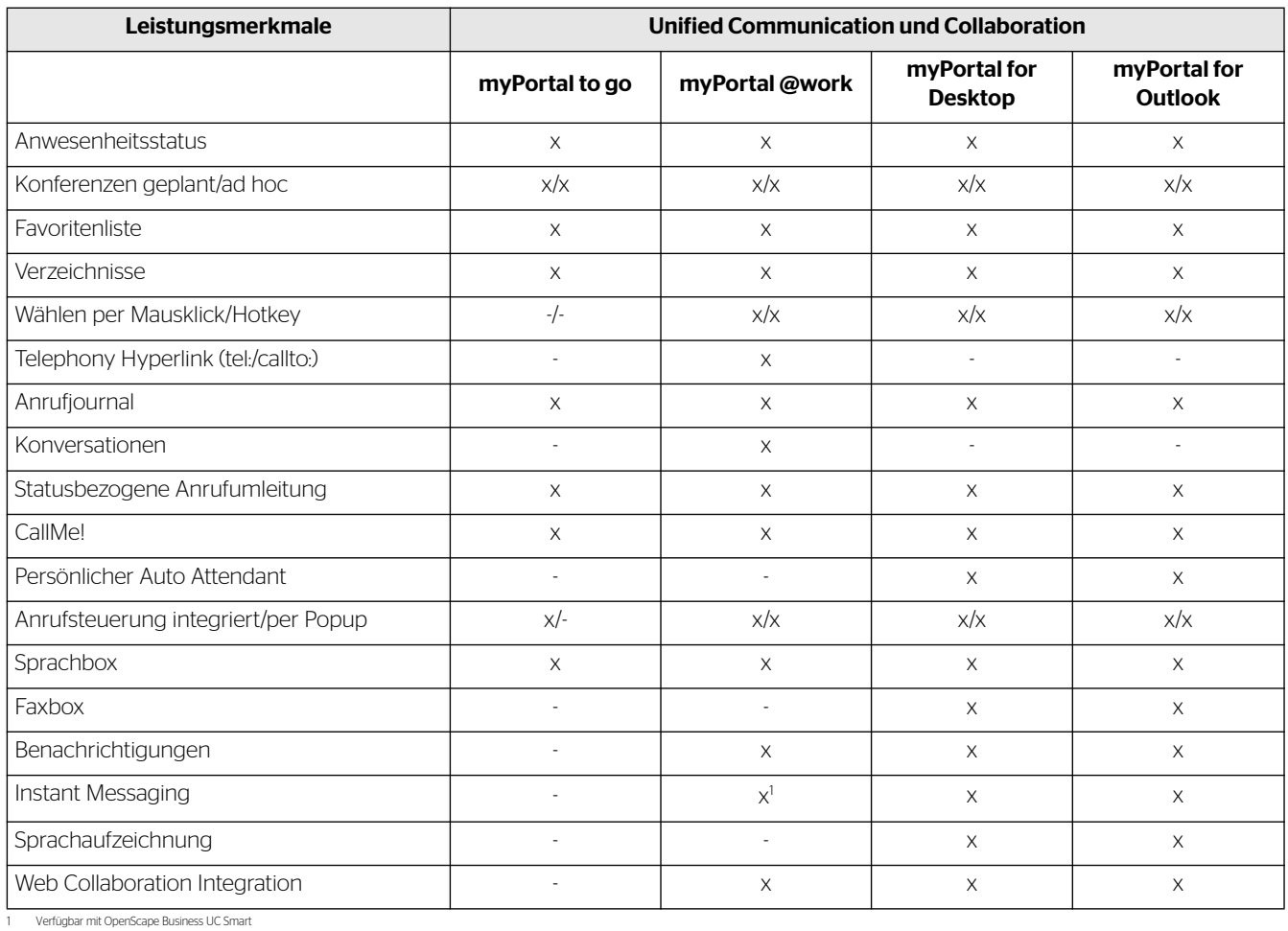

Dargestellte Funktionen beziehen sich auf die Nutzung im Betriebsmodus UC Suite

## Multimedia Contact Center – Erreichbarkeit steigern und Kundenservice verbessern

#### Intelligente Anrufverteilung

Das integrierte Multimedia Contact Center von OpenScape Business ermöglicht es Ihnen, den Kundenservice und damit die Zufriedenheit Ihrer Kunden zu verbessern. Dank intelligenter Verteilung von Gesprächen werden Ihre Kunden schnell und kompetent bedient und immer zum passenden Mitarbeiter verbunden. Neben der Anrufverteilung können Sie Ihren Kunden auch E-Mail oder Fax zur Kontaktaufnahme anbieten. Die Anfragen über diese Medien werden genau wie Anrufe immer automatisch zum richtigen Mitarbeiter geleitet. Sind alle Mitarbeiter belegt, können Anrufer auch Sprachnachrichten hinterlassen, damit Ihre Mitarbeiter zurückrufen können. Somit geht kein Auftrag verloren.

#### Flexible Warteschlangenoptionen

Wenn gerade alle Ihre Mitarbeiter (Agenten) im Gespräch sind, können mit den individuellen Warteschlangenoptionen den Kunden verschiedene Möglichkeiten angeboten werden, z. B. individuelle Ansage oder die Weiterleitung zu anderen Servicegruppen.

Zum Verkürzen ihrer Wartezeit können Kunden auch eine Nachricht hinterlassen. Ihre Mitarbeiter rufen dann zurück, wenn weniger neue Anrufe hereinkommen.

#### Agent in mehreren Gruppen

Um die Kompetenz Ihrer Mitarbeiter bestmöglich zu nutzen, können diese auch in mehreren Contact Center Gruppen aktiv sein. So bekommt ein Mitarbeiter (Agent) immer zuerst die Anrufe der Gruppe, für die Sie ihm den höchsten Kompetenzlevel zugewiesen haben: z.B. 100% in der Gruppe "Vertrieb", aber nur 80% in der Gruppe "Service". Der Mitarbeiter bekommt also bevorzugt Anrufe für den Vertrieb.

#### Wandanzeige – Wallboard

Damit Ihre Mitarbeiter immer über die Auslastung des Contact Centers informiert sind, können Details, z. B. wie viele Anrufer gerade in der Warteschlange sind, in Echtzeit über einen Großbildmonitor oder einen Projektor dargestellt werden.

#### **Anruferliste**

In der Anruferliste des Contact Centers sind Detailinformationen zu allen bisher geführten Anrufen, Faxen und E-Mails Ihrer Kunden zu finden. Such- und Sortierfunktionen unterstützen das schnelle Auffinden bestimmter Details.

#### Bevorzugter Agent

Zur Verbesserung der persönlichen Betreuung kann das Contact Center so eingestellt werden, dass ein bestimmter Kunde immer automatisch an seinen Ansprechpartner weitergeleitet wird.

#### VIP-Betreuung

#### Rufnummernabhängige Sprachführung

OpenScape Business kann, abhängig von der Rufnummer des Anrufers, individuelle Ansagen abspielen. Haben Sie zum Beispiel internationale Kunden, so kann der Anrufer in seiner Landessprache empfangen werden und fühlt sich bestens aufgehoben.

#### Nachbearbeitung

OpenScape Business gibt Ihren Mitarbeitern die Zeit, sich um die Nachbearbeitung ihrer Kundenanrufe zu kümmern. Die Nachbearbeitungszeit ist individuell anpassbar. Erweiterte Optionen wie z. B. der Grund des Anrufers: Bestellung, Information, Reklamation, usw. können erfasst und später ausgewertet werden.

#### Berechtigungs-Level

Je nach Struktur Ihres Contact Centers können verschiedene Berechtigungen für die Rolle eines Agenten (Mitarbeiter), Supervisors (Teamleiter) oder Administrators vergeben werden.

#### Administration des Contact **Centers**

In Abhängigkeit von der zugewiesenen Rolle (Berechtigungs-Level) hat der Benutzer die Möglichkeit, verschiedene Optionen individuell und einfach anzupassen:

- Warteschlangen
- Zeitpläne
- Pausen
- Nachbearbeitungscodes
- Ansagen
- Externes Verzeichnis

#### Contact Center clients

#### myAgent

Der myAgent Client ist die Oberfläche, mit der Mitarbeiter (Agenten) die Kundenanrufe qualifiziert entgegennehmen. Dank der integrierten Präsenzanzeige können Agenten schnell weitere Experten hinzuziehen, weil der Agent sofort sehen kann, welcher Experte gerade verfügbar ist und ihn unterstützen kann.

myAgent sorgt auch dafür, dass Ihre Agenten immer erkennen, wie viele Anrufer noch in der Warteschlange sind und sie so angemessen reagieren können. In Abhängigkeit von derzugewiesenen Rolle (Berechtigungs-Level) können mehr als 20 vordefinierte Berichte erstellt werden, um z.B. zu sehen, wie viele Anrufe die einzelnen Agenten entgegengenommen haben.

#### myReports

myReports ermöglicht die Erstellung von Statistiken über die Auslastung Ihres Contact Centers, sortiert nach unterschiedlichen Kriterien und bietet mehr als 100 weitere Berichtsvorlagen.

## Attendants und Company AutoAttendant

Ihnen stehen abhängig von der gewählten UC-Lösung (UC Smart oder UC Suite) unterschiedliche Attendant-Clients (als Vermittlungsplatz) zur Verfügung. Business Attendant ist der Attendant- Client für UC Smart. Der empfohlene Client für UC Suite ist myAttendant. Optional kann aber auch hier der Business Attendant eingesetzt werden.

#### Business Attendant

Business Attendant ist der klassische Vermittlungsplatz und ideal integriert auf einem PC: Anstehende Anrufe, aktive, gehaltene und geparkte Gespräche

sind immer im Blick. Zusätzlich stehen Informationen zum Besetztstatus der Nebenstellen sowie zum Präsenzstatus der Teilnehmer zur Verfügung. Der Status der Teilnehmer kann über Business Attendant geändert werden. Alle Funktionen können über die Tastatur des PCs oder über Mausklicks ausgeführt werden. Die Belegtfelder für die Teilnehmer lassen sich individuell anpassen und optimieren so die Abläufe.

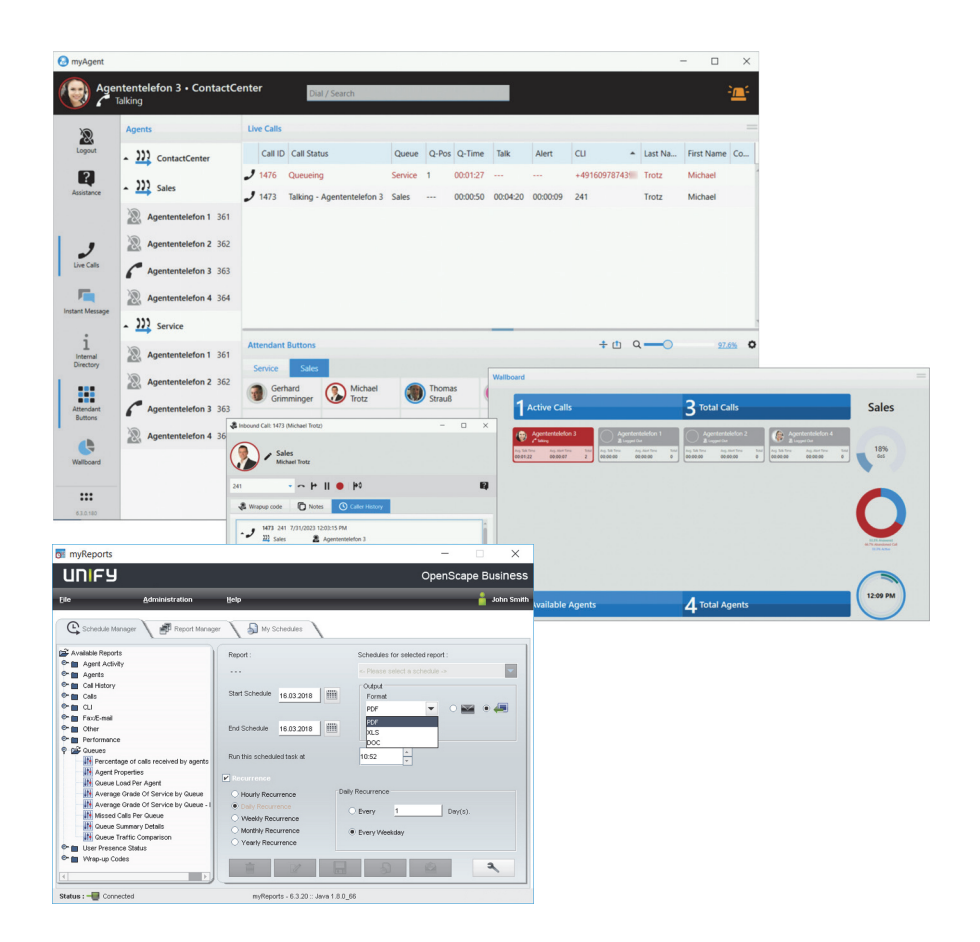

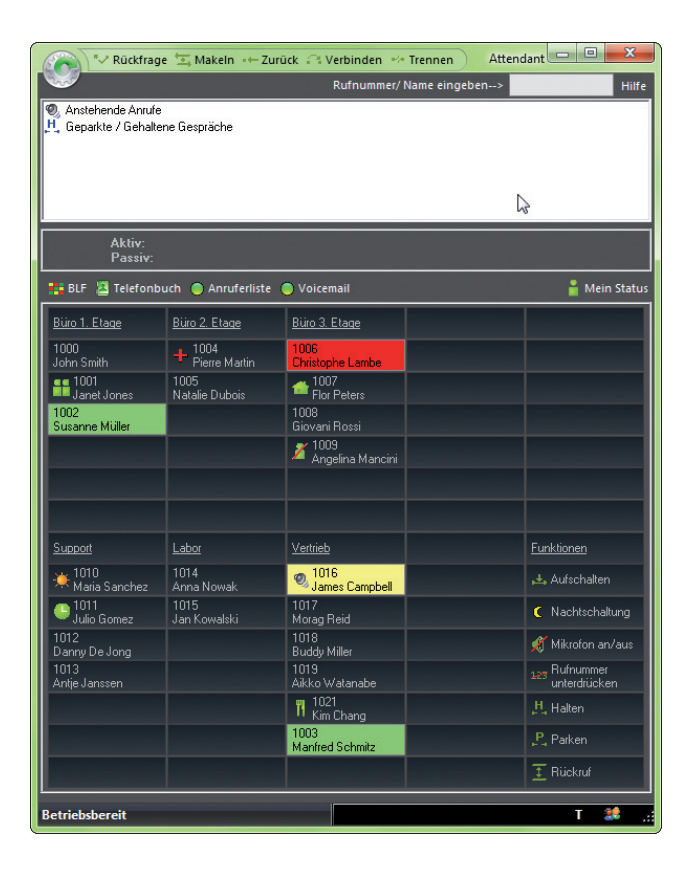

#### myAttendant

myAttendant ist ein komfortabler Vermittlungsplatz und verbindet Telefonfunktionen optimal mit den UC-Funktionen von OpenScape Business. Neben den klassischen

Vermittlungsfunktionen liegt ein weiterer Schwerpunkt auf dem Verwaltender UC Suite. Der Präsenzstatus derTeilnehmer wird angezeigt und kann verwaltet werden.

Alle UC-Funktionen sind im Nachrichten-Center vereint und runden zentrale Zugriffe auf Sprach-, Fax- und Sofortnachrichten ab (natürlich immer erst nach Zustimmung des einzelnen Teilnehmers).

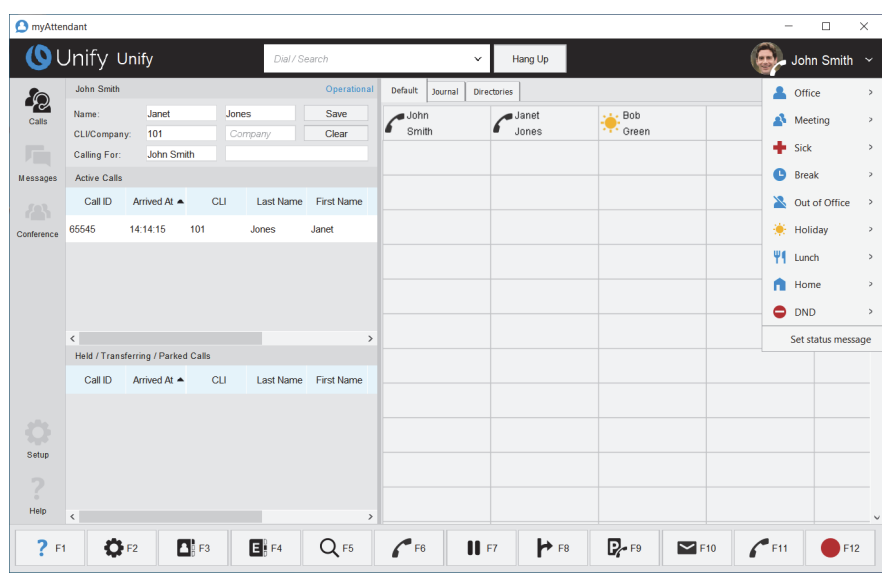

#### Company AutoAttendant

Leiten Sie eingehende Anrufe, die an der zentralen Firmennummer ankommen, automatisch weiter. Nutzen Sie

die Möglichkeiten von Informationsansagen kombiniert mit einer automatischen Vermittlung nach Zifferneingabe durch den Anrufer.

Der AutoAttendant ermöglicht die individuelle Anpassung an den Ablauf in Ihrem Unternehmen, ob Werbeansage oder individueller Ansagebaum (Wählen Sie 1 für den Vertrieb oder 2 für den Service…). Die verfügbaren Zeitpläne erweitern die Einsatzmöglichkeiten, da sich abhängig von Wochentagen und der jeweiligen Tageszeit die Abläufe bei eingehenden Anrufen automatisch umschalten lassen, z.B. können eingehende Anrufe automatisch zur Nachtstelle geleitet werden.

Anhand der eingehenden Rufnummer kann eine individuelle Ansage, beispielsweise in Landessprache abgespielt werden. Bereits vorhandene Ansagetexte oder professionell aufgezeichnete Ansagen im WAV-Format können natürlich importiert werden.

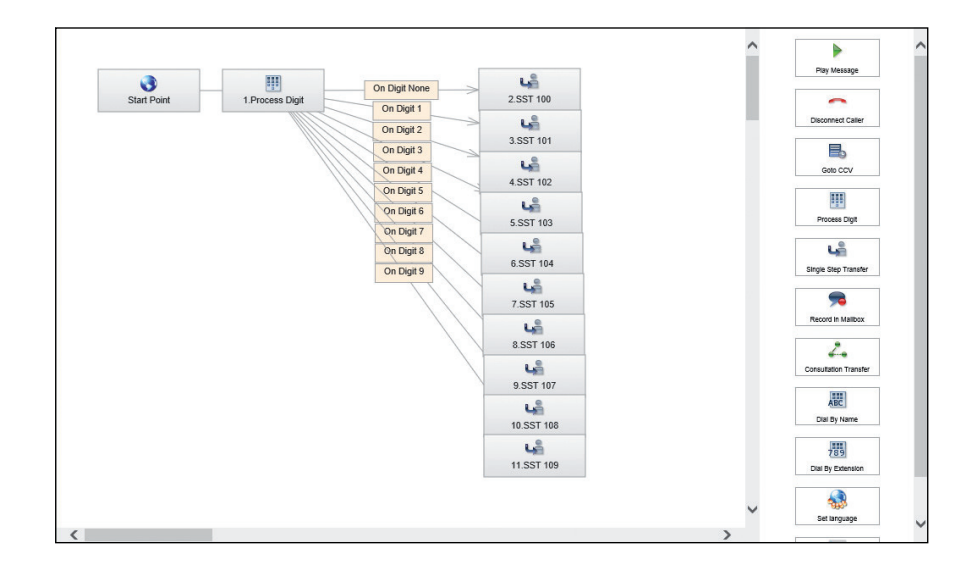

## Client-Anforderungen

#### Unterstützte Windows-Betriebssysteme für myPortal @work, myPortal for Desktop, Business Attendant, myAttendant, myAgent, myReports

- Microsoft Windows 11 (64Bit)
- Microsoft Windows 10 Pro und Enterprise (32/64-bit)

#### Unterstützte Apple-Betriebssysteme für myPortal @work und myPortal for Desktop

- Apple Mac OS (Ventura/13.0)
- Apple MAC OS (Sonoma/14.2.1)

#### Microsoft Outlook für myPortal for **Outlook**

- Microsoft Office 365
- Microsoft Outlook 2021
- Microsoft Outlook 2019
- Microsoft Outlook 2016

#### Exchange Server Umgebungen

- Microsoft Office 365
- Microsoft Exchange 2019
- Microsoft Exchange 2016

#### Zusätzliche Software

- mind. Java 1.8 (32 Bit)
- OpenJDK V8
- mind. Microsoft .NET Framework 4.0 für Outlook 2010/2013/2016/2019 und my-Agent oder höher

#### Einsatz in Terminalserver-Umgebungen (UC Suite)

- Microsoft Windows 2012/2016/2019 Server als Microsoft Terminal Server
- Microsoft Windows 2012 R2 Server mit Citrix XenApp 7.6 /XenDesktop 7.6 Server
- Microsoft Windows 2016 mit Citrix Xen-App 7.17 / XenDesktop 7.17 Server
- Microsoft Windows 2019 mit Citrix XenApp 7.18 / XenDesktop 7.18 Server

#### Mobility clients

Für myPortal to go bzw. myPortal to go Web Edition muss ein Smartphone/Tablet-PC folgende Anforderungen erfüllen:

- Touchscreen für komfortable Bedienung
- Native App / Webbrowser
- Die gleichzeitige Nutzung von Sprachund Datenverbindungen ist providerabhängig.
- Für die Anbindung an OpenScape Business wird eine 3G-Datenverbindung (beispielsweise EDGE, UMTS, HSPDA) empfohlen. Bei GPRS-Datenverbindungen kann es zu längeren Ladezeiten für die Bildschirmseiten von myPortal to go Web Edition kommen.
- Je nach Nutzungsverhalten kann für myPortal to go ein Datenvolumen von mehreren 100 MB pro Monat anfallen. Deshalb wird eine Datenflatrate empfohlen.

Betriebssysteme und Referenzgeräte sind zu finden unter:

http://wiki.unify.com

## Mobility-Lösungen

Die Geschäftswelt und die Arbeitsweise von Unternehmen und deren Mitarbeitern haben sich grundlegend geändert. Mitarbeiter sind, neben ihrem Büroarbeitsplatz, viel unterwegs und müssen auch dort Zugriff auf Ihre Unternehmenskommunikation haben. OpenScape Business bietet Ihrem Unternehmen flexible integrierte Mobilitätslösungen passend für die mobile Kommunikation an beliebigen Standorten. Diese beinhalten beispielsweise die Einbindung von Smartphones und Tablet-PCs, die Nutzung von Cordless/DECT- und WLAN-Telefonen bis hin zur vollen Einbindung von Homeoffice-Mitarbeitern, die jederzeit Zugriff auf Ihre Geschäftskommunikation haben.

#### Mobilität unterwegs

Auch Mitarbeiter im Außendienst müssen immer öfter für Ihre Kunden erreichbar sein und auf Ihre Geschäftskommunikation Zugriff haben.

Mit myPortal to go Web Edition ist Ihr Außendienst immer über eine Nummer, die Bürorufnummer (One Number Service) für die Kunden erreichbar. So müssen sich diese nur eine Nummer merken.

Dank weitreichender UC-Funktionen auf dem Smartphone, wie Präsenz, Favoritenanzeige, Zugriff auf die Sprachbox, Anrufjournale und vieles mehr, ist Ihr Außendienstmitarbeiter voll in die Firmenkommunikation integriert.

#### Mobilität im Büro

Für die volle telefonische Erreichbarkeit auf dem Unternehmensgelände stehen Ihnen passende schnurlose Lösungen zur Verfügung. Mit DECT- und WLAN-Telefonen oder myPortal to go mit integriertem VoIP (System Client) auf dem Smartphone können Sie die mobile Kommunikation an die Bedürfnisse in Ihrem Unternehmen anpassen. Ihre Mitarbeiter sind im Büro, in der Produktion oder auf dem Unternehmensgelände immer für die Kunden und Kollegen erreichbar.

Zum Einsparen von Kosten und für Mitarbeiter, die nur gelegentlich im Büro sind, bietet Ihnen OpenScape Business Desk Sharing die Möglichkeit, dass sich mehrere Mitarbeiter ein Telefon teilen. Jeder Mitarbeiter meldet sich, wenn er im Büro arbeitet, mit seinem Pincode am Telefon an und verfügt dann über seine persönlichen Telefoneinstellungen.

#### Mobilität zu Hause

OpenScape Business bietet verschiedene Optionen, Homeoffice-Mitarbeiter (Heimarbeiter) einzubinden. Mit der "CallMe!"-Funktion ist der Mitarbeiter über seine geschäftliche Nummer, z. B. an seinem privaten Anschluss zu erreichen und die Firmenanrufe werden automatisch weitergeleitet.

Möchte der Mitarbeiter selber ein Firmengespräch führen, wählt er einfach den gewünschten Kontakt in seinem UC-Client und schon ruft ihn OpenScape Business an seinem privaten Anschluss an und baut die Verbindung zum Zielteilnehmer auf, sobald der Mitarbeiter das Gespräch angenommen hat. Die Vorteile sind, dass dem Angerufenen die geschäftliche Nummer angezeigt wird (One Number Service) und die Gesprächskosten dem Unternehmen in Rechnung gestellt werden.

Dank OpenScape Business haben Ihre Mitarbeiter von Zuhause aus vollen Zugriff auf die Geschäftskommunikation, so als ob sie im Büro arbeiten würden.

## Vernetzung von OpenScape Business

OpenScape Business bietet weitreichende Möglichkeiten, um die Zusammenarbeit von Teams und Mitarbeitern an verschiedenen Unternehmensstandorten zu verbessern. So können bis zu 2000 Mitarbeiter Teil eines Netzverbundes sein und so arbeiten, als wenn Sie an ein großes Kommunikationssystem angeschlossen wären. Vorhandene IP-Netzwerkverbindungen können neben dem Datenverkehr gleichzeitig auch für die Telefonie genutzt werden. Neben der Telefonie stehen netzweite UC-Leistungen zur Verfügung. Ihre Mitarbeiter sehen dank Präsenzanzeige, ob Kollegen an einem anderen Standort gerade telefonieren oder sich in einer Besprechung befinden. Diese Information verbessert die Erreichbarkeit und spart wertvolle Arbeitszeit, denn unnötige Anrufe können unterbleiben.

Mit geplanten Einwahlkonferenzen können Sie einfach und effektiv standortübergreifend Besprechungen organisieren. Die Mitarbeiter wählen sich in die Einwahlkonferenz ein, ähnlich dem Treffen in einem Besprechungsraum. Durch OpenScape Web Collaboration hat jeder die gezeigten Folien auf seinem Bildschirm.

Empfangene Sprachnachrichten können im gesamten Netzverbund einfach an den passenden Mitarbeiter weitergeleitet werden. Und nicht nur das, es ist noch wesentlich mehr möglich, um die Zusammenarbeit in den Teams zu unterstützen.

#### Netzweite Sprach- und UC-Leistungsmerkmale

- Systemweites Telefonverzeichnis mit Präsenzanzeige ("Im Büro", "Meeting", Urlaub", Krank" usw.)
- Netzweiter Anrufstatus (Mitarbeiter ist besetzt oder wird gerufen)
- Netzweite Anrufübernahme, d. h. Gespräche von einem anderen Standort können innerhalb eines Teams übernommen werden
- Austausch von Sofortnachrichten (Instant Messaging), auch mit Gruppen
- Spontane oder terminierte Drag&Drop-Konferenzen im Netz
- Netzweite Zusammenarbeit (Web Collaboration), z. B. Bildschirmfreigabe (Desktop-Sharing), um Informationen auszutauschen, sowie Videoübertragung
- Vermittlungsplatz myAttendant: netzweite Sicht auf den Präsenzstatus der Mitarbeiter im Netz, d. h. wer ist erreichbar, wer nicht
- Externe Telefonverzeichnisse anbinden um z. B. Datenbanken als zentrales Telefonbuch zu nutzen
- Integration in den Microsoft Exchange Kalender und in öffentliche Ordner
- Weiterleitung von Sprachnachrichten im gesamten Netz von OpenScape Business
- Netzweite UC-Leistungsmerkmale stehen mit X1, X3, X5, X8 und Business S zur Verfügung.

## OpenScape Business Interworking mit Microsoft Teams

OpenScape Business bietet verschiedene Interworking und Integrations Optionen sich mit Microsoft Teams in Office 365 Umgebungen zu verbinden . Mit diesem Ansatz können leistungsstarke OpenScape Business Telefonie Dienste zusammen mit Microsoft Teams Collaboration Funktionen ergänzt werden. Bitte kontaktieren Sie für weitere Informationen Ihren Unify Ansprechpartner.

## OpenScape Business Modellvarianten

OpenScape Business bietet verschiede Modellvarianten, die sich nahtlos in eine bestehende Telefonie- oder IP-Infrastruktur integrieren lassen. Egal, ob hardwareoder softwarebasiert, virtualisiert oder auf dem eigenen Server installiert. OpenScape Business erfüllt alle diese Anforderungen mit seiner einheitlichen Lösungsarchitektur.

#### OpenScape Business X1, X3, X5, X8 Hardwaremodelle

Die Modelle X1, X3, X5 und X8 unterstützen bis zu 500 Teilnehmer. OpenScape Business S unterstützt bis zu 1500 Teilnehmer.

Folgende Teilnehmerschnittstellen stehen zur Verfügung: IP, digital (U<sub>POE</sub>), ISDN (BRI), analog (a/b) und Cordless (DECT/WLAN).

Die Anbindung an das öffentliche Netz erfolgt über ITSP (SIP-Protokoll), ISDN  $(S_0/BRI)$ und  $S_{2M}/PRI$ ), analoge oder, in ausgewählten Ländern, CAS-Anschlüsse.

Die Hardwaremodelle sind:

- OpenScape Business X1 (für Wand-/Rackmontage)
- OpenScape Business X3 (für Wand-/Rackmontage)
- OpenScape Business X5 (für Wand-/Rackmontage)
- OpenScape Business X8 (für Stand-/Rackmontage)

Unified Communication Leistungsmerkmale sind für alle Modellvarianten mit den folgenden Ausbaustufen erhältlich:

- X1 für bis zu 50 UC Teilnehmer
- X3,X5 und X8 für bis zu 500 UC Teilnehmer (mit OpenScape Business V3 X3,X5 und X8 Mainboard
- Max. 1500 UC Teilnehmer mit OpenScape Business S, virtualisiert mit VMware vSphere / MS Hyper V / KVM

## OpenScape Business S für private Cloud Umgebungen

OpenScape Business S ist eine reine Software-Lösung für max. 1500 IP-Teilnehmer und mit UC-Funktionalität für Teilnehmer. Die Anbindungen an das öffentliche Netz erfolgt über ITSP (SIP-Protokoll). Die Open-Scape Business S Software wird auf einem Linux- Server betrieben und kann virtualisiert mit VMware vSphere / MS Hyper V / KVM genutzt werden. Damit ist zum Beispiel der Betrieb im eigenen Datacenter oder in gehosteten Umgebungen als private Cloud Lösung möglich, wie zum Beispiel in der Google Cloud. Somit behalten sie volle Kontrolle über ihre eigene Kommunikation und Daten. Zur Anbindung von digitalen und analogen Amtsleitungen, sowie noch notwendigen Teilnehmerschnittstellen werden OpenScape Business X1, X3, X5 und X8 als Gateway eingesetzt.

## Vertriebliche Ausbaustufen

Die Tabelle zeigt die maximal möglichen Ausbaustufen und Kapazitäten. Es werden teilweise noch zusätzliche Hardware, Baugruppen oder weitere Module benötigt. Die angegebenen Werte beziehen sich auf das OpenScape Business V3 Mainboard in der Advanced Variante, sowie die Basic Variante für X1R/W.

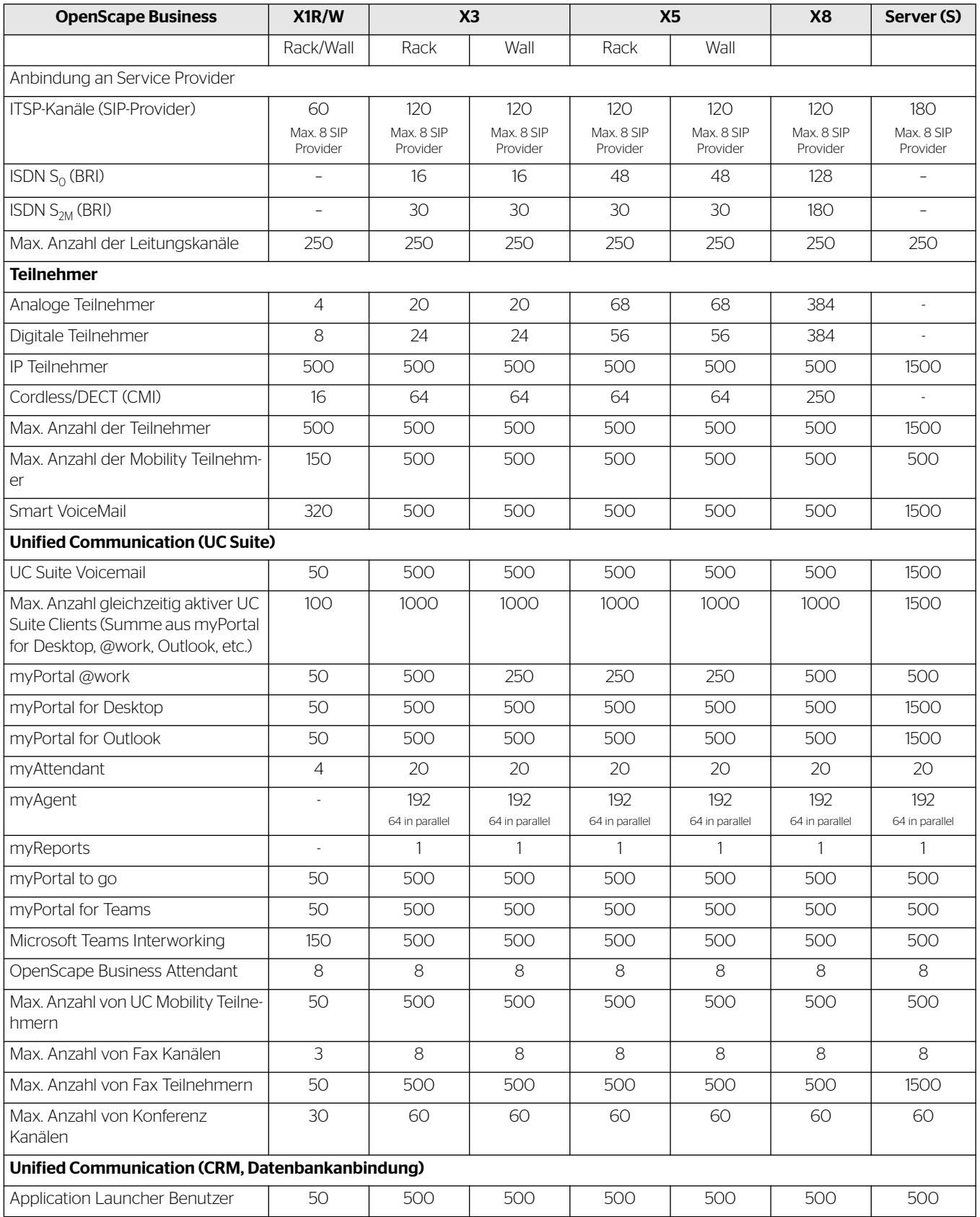

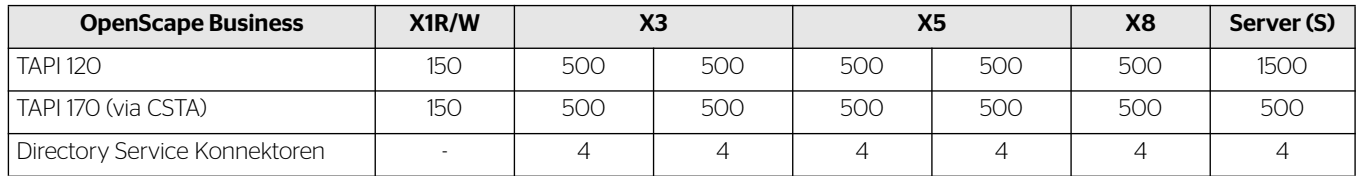

## Telefone und Clients

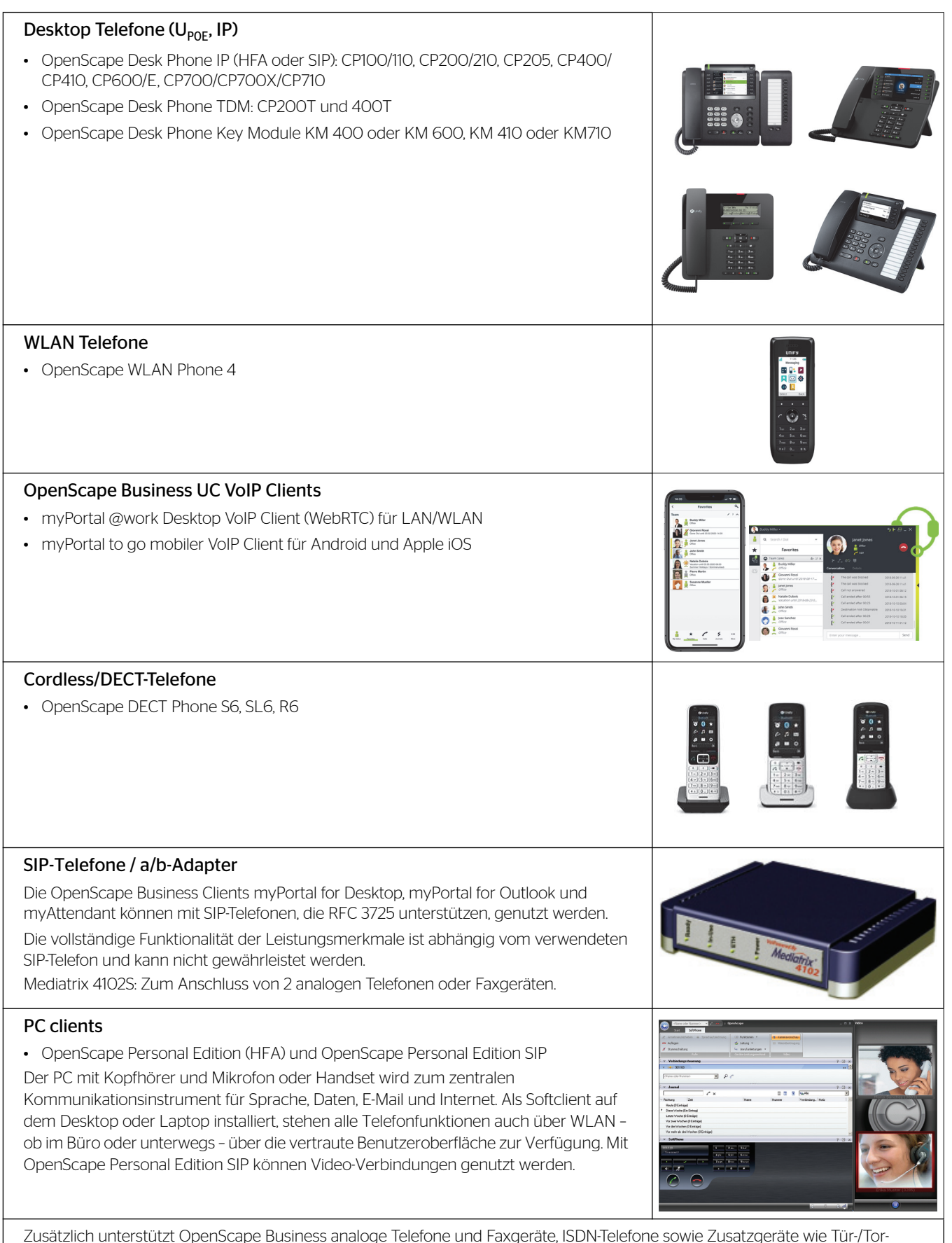

sprechstellen über TFE-S-Adapter.

## Schnittstellen zur Integration in Geschäftsanwendungen

Zur Integration von OpenScape Business in bestehende IT-Infrastrukturen und Geschäftsanwendungen stehen viele Schnittstellen und Anwendungen zur Verfügung (abhängig vom gewählten Modell):

- Application Launcher für eine aktive Interaktion mit CRM/ERP-Applikationen
- Accounting-Software zur Gebührenauswertung. Das System speichert bis zu 20.000 Datensätze
- Directory Services für Informationen zu Anrufern, bereitgestellt aus internen und externen Verzeichnissen/Datenbanken (außer X1)

#### CTI-Middleware

• First- and Third-Party TAPI Service Provider für die Anrufsteuerung aus CTIoder CRM/ERP-Applikationen

#### Schnittstellen und Protokolle

- CSTA für die Überwachung und Steuerung von Telefonen durch unterschiedlichste Applikationen
- SIP für die Verbindung zu sprachbasierten Applikationen
- LDAP für die Verbindung zu externen Verzeichnissen oder von externen LDAP-Clients zur Bereitstellung von Informationen zu Anrufern oder zur schnellen Anwahl von Kontakten
- HTTP und HTTPS für den Zugriff externer Applikationen auf UC-Funktionen von OpenScape Business
- TCP/IP als Basisprotokoll für alle Ethernet-Verbindungen
- ODBC-Schnittstelle für die Anbindung externer Kundendatenbanken mit vorhandenem ODBC-Treiber, z. B. mySQL, Maria DB, Oracle, Windows basierten Datenbanken mit Windows kompatiblen V3.5 Treibern, z. B. Microsoft Excel oder Microsoft Access
- SQL-Konnektor für die Anschaltung von SQL-Datenbanken zur Suche von Kontaktdetails: Microsoft SOL Server PostareSOL, Sybase SQL Server
- LDAP(S)-Konnektoren für externe LDAP-Server wie z.B. Active Directory
- Microsoft Teams und Skype for Business Telefonie-Interworking

## Wartung und Administration

Zur Administration von OpenScape Business steht das webbasierte Management mit vielen intuitiv zu bedienenden Wizards zur Verfügung. Für die Modelle X1, X3, X5 und X8 besteht auch die Möglichkeit der Administration über den Manager E.

Über das webbasierte Management kann der Administrator die Detaileinstellung für die UC-Clients der Anwender zentral verwalten. Definierbare Teilnehmerprofile erleichtern die Einrichtung einheitlicher UC-Profile (gleiche Einstellungen in den UC-Clients) z. B. für die Sichtbarkeit von Rufnummern, Anrufumleitung oder den persönlichen AutoAttendant für Gruppen oder alle Benutzer.

Das System verfügt über ein integriertes Servicemanagement. Selbsttätig ablaufende Prüf- und Diagnoseprogramme überwachen die unterschiedlichen Systemkomponenten und tragen auftretende Ereignisse und Systemmeldungen in Logfiles ein. Die Auswertung kann sowohl lokal, als auch über einen sicheren Remote Service Zugriff erfolgen. Ergänzend können wichtige Ereignisse auch an ein Remote Service Center gemeldet werden.

Die von Unify zur Verfügung gestellte Remote Service Plattform erlaubt einen gesicherten Fernzugriff über das Internet. Neue Systemsoftware-Versionen können automatisch über das Internet geladen werden. Dies minimiert die Servicezeiten und steigert die Verfügbarkeit der Lösung beim Kunden.

## OpenScape Business Software Support

OpenScape Business enthält bereits 3 Jahre Software Support im Basispaket. Das bietet Ihnen Investitionsschutz und Stabilität und garantiert Ihnen den Anspruch auf Software-Upgrades. So haben Sie jederzeit die Möglichkeit, die modernste Technologie für Ihre Kommunikationslösung zu nutzen.

## OpenScape Business zertifizierte Applikationen

OpenScape Business kann um weitere Lösungsapplikationen zum Beispiel in den Bereichen Gebührenauswertungen, Management Reporting/Statistiken, Hospitality/Hotel, sowie professionelle Sprachaufzeichnungslösungen (via UNIFY Technologie Partner) erweitert werden. Bitte kontaktieren Sie Ihren UNIFY Ansprechpartner.

## EMV-Klassen von OpenScape Business

- Class B (EN 55022) für internationalen Markt
- Class A (EN 55022) für USA und Kanada

## OpenScape Business vorführen

Wenn Sie mehr wissen möchten, besuchen Sie uns auf unserer Internetseite oder fragen Sie noch heute bei Ihrem Channel-Partner nach einer Demonstration von OpenScape Business.

## Unterstützte Standards

#### Ethernet

- RFC 894 Ethernet II Encapsulation
- IEEE 802.1Q Virtual LANs
- IFFE 802.2 Logical Link Control
- IEEE 802.3u 100BASE-T
- IEEE 802.3ab Gigabit Ethernet
- IEEE 802.3X Full Duplex Operation

#### IP/Routing

- RFC 768 UDP
- RFC 791 IP
- RFC 792 ICMP
- RFC 793 TCP
- RFC 5322 Internet Message Format
- RFC 826 ARP
- RFC 2131 DHCP
- RFC 1918 IP Addressing
- RFC 1332 The PPP Internet Protocol Control Protocol (IPCP)
- RFC 1618 PPP over ISDN
- RFC 1661 The Point-to-Point Protocol (PPP)
- RFC 1877 PPP Internet Protocol Control Protocol
- RFC 1990 The PPP Multilink Protocol (MP)
- RFC 1994 PPP Challenge Handshake Authentication Protocol (CHAP)
- RFC 2516 A Method for Transmitting PPP Over Ethernet (PPPoE)
- RFC 3544 IP Header Compression over PPP

#### **NAT**

• RFC 2663 NAT

#### IPSec

- REC 2403 IPsec Authentication MD5
- RFC 2404 IPsec Authentication SHA-1
- RFC 2404 IPsec Authentication SHA-2
- RFC 2405 IPsec Encryption 3DES
- RFC 2407 IPsec DOI
- RFC 2408 ISAKMP
- RFC 2409 IKE
- RFC 2410 IPsec encryption NULL
- RFC 2411 IP Security Document Roadman
- RFC 2412 OAKLEY
- RFC 3602 IPSec encryption with AES
- RFC 4301 Security Architecture for the IP

• RFC 4303 IP Encapsulating Security Payload (ESP)

#### **SNMP**

• RFC 1213 MIB-II

#### **OoS**

- IEEE 802.1p Priority Tagging
- RFC 1349 Type of Service in the IP Suite
- RFC 2475 An Architecture for Differentiated Services
- RFC 2597 Assured Forwarding PHB Group
- RFC 3246 An Expedited Forwarding PHB (Per-Hop Behavior)

#### **Services**

- RFC 2597 Assured Forwarding PHB Group
- RFC 3246 An Expedited Forwarding PHB (Per-Hop Behavior)

#### **Codecs**

• G.711; G.729; G.722

#### CTI

- CSTA Phase III
- TAPI Service Provider für TAPI 21

#### VoIP über SIP

- RFC 2198 RTP Payload for Redundant Audio Data
- RFC 2327 SDP Session Description Protocol
- RFC 2617 HTTP Authentication: Basic and Digest Access Authentication
- RFC 2782 DNS RR for specifying the location of services (DNS SRV)
- RFC 2833 RTP Payload for DTMF Digits, Telephony Tones and Telephony Signals
- RFC 3261 SIP Session Initiation Protocol
- RFC 3262 Provisional Response Acknowledgement (PRACK) Early Media
- RFC 3263 SIP Locating Servers
- RFC 3264 An Offer/Answer Model with the Session Description Protocol
- RFC 3310 HTTP Digest Authentication
- RFC 3311 Session Initiation Protocol (SIP) UPDATE Method
- RFC 3323 A Privacy Mechanism for the Session Initiation Protocol (SIP)
- RFC 3325 Private Extensions to the Session Initiation Protocol (SIP) for Asserted Identity within Trusted Networks
- RFC 3326 The Reason Header Field for the Session Initiation Protocol (SIP)
- RFC 3489 STUN Simple Traversal of User Datagram Protocol (UDP) Through Network Address Translators (NATs)
- RFC 3515 The Session Initiation Protocol (SIP) Refer Method
- RFC 3550 RTP: Transport Protocol for Real-Time Applications
- RFC 3551 RTP Profile for Audio and Video Conferences with Minimal Control
- RFC 3581 An Extension to the Session Initiation Protocol (SIP) for Symmetric Response Routing
- RFC 3725 Best Current Practices for Third Party Call Control (3pcc) in the Session Initiation Protocol (SIP)
- RFC 3842 A Message Summary and Message Waiting Indication Event Package for the Session Initiation Protocol (SIP)
- RFC 3891 The Session Initiation Protocol (SIP) Replaces Header
- RFC 4040 RTP Payload Format for a 64 kbit/s Transparent Call

#### VoIP Security

- RFC 2246 TLS V1.0
- RFC 5246 TLS V12
- RFC 2459 X 509 PKI Certificate and CRL Profile
- RFC 3711 SRTP
- RFC 3830 MIKEY

#### Andere

- RFC 959 FTP
- RFC 1305 NTPv3
- RFC 1951 DEFLATE

Jeweils aktuell unterstützte Standards und weitere technische Informationen finden Sie im Unify Experts Wiki: http://wiki.unify.com/wiki/ OpenScape\_Business

## Aufbau und Umweltbedingungen

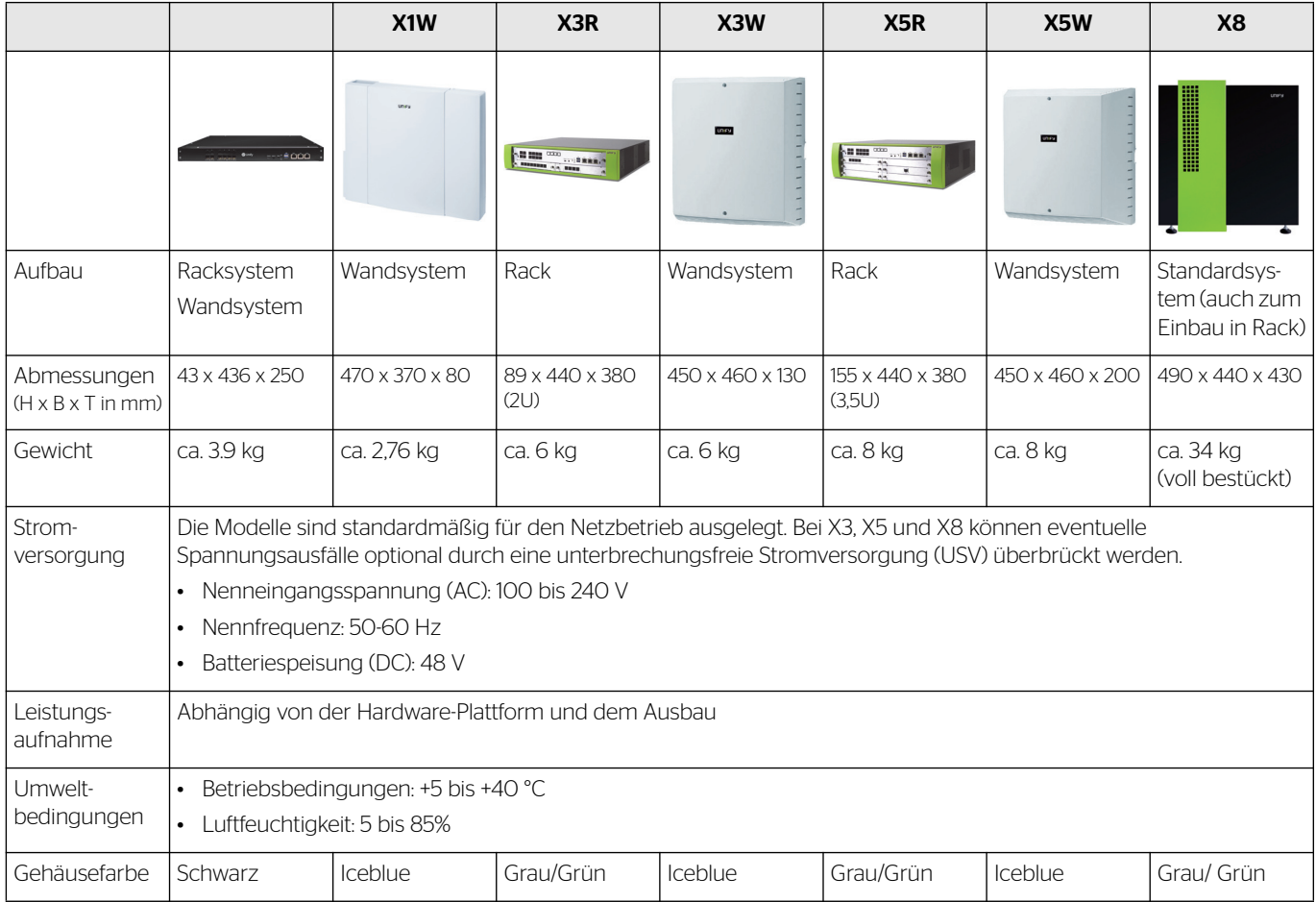

Sachnummer: A31002-P3030-D100-08-0029

Atos, das Atos Logo, Atos Syntel und Unify sind eingetragene Marken der Atos Gruppe. Februar 2024 © 2024 Atos. Vertrauliche Informationen von Atos, die nur vom Empfänger verwendet werden dürfen.

Dieses Dokument, oder ein Teil davon, darf ohne vorherige schriftliche Genehmigung von Atos weder reproduziert, kopiert, im Umlauf gebracht und / oder verbreitet noch zitiert werden.